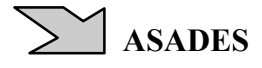

# **SIMULACIÓN NUMÉRICA DE UNA CÁMARA BIOCLIMÁTICA PARA MICROINJERTACIÓN DE PLANTINES DE NOGAL**#

A. Iriarte<sup>1</sup>, M. Gea<sup>2</sup>, V. García y C. Placco INENCO, Catamarca. Facultad de Ciencias Agrarias - UNCa M. Quiroga 93 - 4700 Catamarca, Argentina. Email: iriarte@cedeconet.com.ar

**RESUMEN:** En la etapa de diseño, la predicción del comportamiento térmico de una cámara de producción de plantas frutales injertadas es una herramienta indispensable para optimizar los consumos de energía. El modelo propuesto, utiliza la analogía térmica - eléctrica para resolver los balances de energía y mediante un programa de computación SIMUSOL, intérprete del SCEPTRE, se resuelven numéricamente los circuitos eléctricos. Los resultados de la simulación permiten estudiar la influencia de las características constructivas, predecir y estimar la performance térmica para diferentes requerimientos de cultivos, determinar pérdidas y simular su comportamiento con un diagrama de calefacción/enfriamiento establecido mediante los resultados del modelo. Se ha observado una buena correlación entre los datos experimentales medidos en el interior de la cámara y la curva simulada.

**Palabras Clave:** simulación, cámara de microinjertación, plantines de nogal

#### **INTRODUCCIÓN**

Existen numerosos trabajos realizados por nuestro grupo sobre el comportamiento térmico de las cámaras de producción de plantas y su simulación numérica computacional, especialmente con el programa SIMEDIF para windows, adaptando su configuración de datos a la estructura de locales, siempre para construcciones semipesadas. En trabajos relacionados con las cámaras de vegetación, García V., *et al.* (2002), Iriarte A., *et al.* (2006) se reportan ajustes entre los valores simulados y experimentales del orden del 1 %.

Por otro lado, para estructuras livianas, como por ejemplo invernaderos, se aplicó el programa SIMUSOL y SCEPTRE, obteniéndose resultados similares y con un bajo nivel de complejidad. Es de destacar los trabajos realizados por Saravia L. *et al.* (2000), Iriarte A. (2001), Iriarte A. *et al.* (2002), donde se obtienen ajustes del orden del 0,5 % entre los datos de la simulación y los experimentales.

El uso del SIMUSOL, simulador ensayado en sistemas de poca masa (invernaderos, secaderos, colectores, etc.), permite acoplar colectores solares, paneles fotovoltaicos, mesadas calefaccionadas, etc., para realizar un balance térmico - energético del sistema completo.

Teniendo en cuenta que la Estación Experimental del Instituto Nacional de Tecnología Agropecuaria (INTA) de la provincia de Catamarca está desarrollando un proyecto sobre la obtención de plantas de nogal por microinjertación de plantines en un invernadero acondicionado como cámara de injertación, se evaluó el empleo del programa de simulación SIMUSOL para una estructura semiliviana, a fin de contar con otra herramienta útil para predecir el comportamiento de la cámara. En el presente trabajo se comparan los resultados de la simulación con los obtenidos experimentalmente.

# **MATERIALES Y MÉTODO**

#### *Descripción de la cámara*

La cámara de microinjertación, originalmente un invernadero para la producción de plantines frutales, tiene una superficie cubierta de 46,67 m<sup>2</sup> con eje central orientado Norte - Sur, Fig. 1a y 1b. Las paredes laterales y frontal Sur están construida con mampostería de ladrillos de 0,15 m con revoque interior y exterior, asentados sobre cimiento de hormigón, mientras que el frontal Norte se compone de un panel para el sistema de refrescamiento en la parte inferior y una superficie vidriada en la parte superior. Sobre los muros laterales se ha colocado un cerramiento de carpintería metálica con portavidrios, sobre el cual se asienta la cubierta superior formada por cabreadas de perfiles metálicos que soportan el material de cobertura. Más detalles constructivos se encuentran en el trabajo de García *et al.* (2003).

Se destacan las siguientes características de las componentes de la cámara:

 $\overline{a}$ 

<sup>#</sup> Parcialmente financiado ANPCyT, UNCa, INTA, CIUNSA

<sup>&</sup>lt;sup>1</sup> Investigador del CONICET

<sup>2</sup> INENCO - UNSa

- *Cubierta de baja transparencia* de fibra de vidrio semitraslúcida. Por encima de la cubierta se encuentra la malla de media sombra, corrediza, separada de la misma 0,20 m.
- *Tres mesadas* de hierro, tipo cajón de 0,20 m de altura, con la base de material desplegado metálico y están montadas sobre patas de 0,80 m de altura. Dos de ellas tienen 0,80 m de ancho y 10 m de largo mientras que la tercera, la central, tiene 0,65 m de ancho y 8,00 m de largo. En su interior se colocó sucesivamente una capa ripio (0,05 m), una capa de perlita (0,05 m). Sobre esta capa se colocó un sistema de tuberías de polietileno (PE) de 0,0127 m de diámetro, separadas entre ellas una distancia de 0,10 m. Este sistema se cubrió totalmente con perlita hasta el borde superior de la mesada.
- *Sistema Mist* que permite crear artificialmente niebla en el ambiente, manteniendo alta la humedad relativa a nivel de las mesadas.
- *Sistema de refrescamiento evaporativo***:** en el frontal norte se ha a incorporado un panel de refrescamiento evaporativo (cooling system o hydrocooling) para disminuir la temperatura de la cámara. Las dimensiones del panel son 3,80 m de ancho, 1,00 m de altura y 0,20 m de espesor, con virutas de pajas en su interior. La distribución del agua para el mojado de la paja se realiza por la parte superior. El agua sobrante se recoge en una canaleta para su recirculación. El aire circulante se mueve mediante un extractor de 1,5 kW, ubicado en el frontal opuesto (Sur).
- *Sistema de medición y control:* para el monitoreo de las principales variables de interés de la cámara y del ambiente exterior, se utilizó una computadora AT provista con tarjetas de adquisición de datos Keithely 1600 y PClab 812. Se usaron sensores para la medición de la temperatura del aire tipo LM (semiconductor); humedad relativa con puntas capacitivas Vaisala; radiación solar interior y exterior con radiómetros Kipp & Zonen y piranómetros LICOR 200SA; nivel de iluminación con un luxímetro LICOR analógico.

## *Material Vegetal utilizado*

- Nogal: Se utilizaron plantines de nogal criollo, de seis meses de edad obtenidas a partir de semillas cultivadas en el invernáculo, y púas de nogal cv. Sunland de 0,025 a 0,030 m de longitud, recolectadas y conservadas en una cámara de frío a 5º C, provenientes de plantas seleccionadas por su productividad y calidad de fruto.
- Algarrobo: Se trabajó con estacas provenientes de plantas del Valle Central de Catamarca con edades comprendidas entre 2 a 3 años y 8 a 10 años. Se tomaron estacas de la parte basal de la rama con un largo de 0,25 a 0,30 m y un diámetro de 0,0025 a 0,0030 m. En cada estaca se dejó de 4 a 5 yemas y hojas, cortadas a la mitad, para evitar una mayor transpiración, en la base de la estaca, se realizó un raspado para sacar la corteza y dejar expuesta una mayor superficie de contacto con la solución hormonal a utilizar.

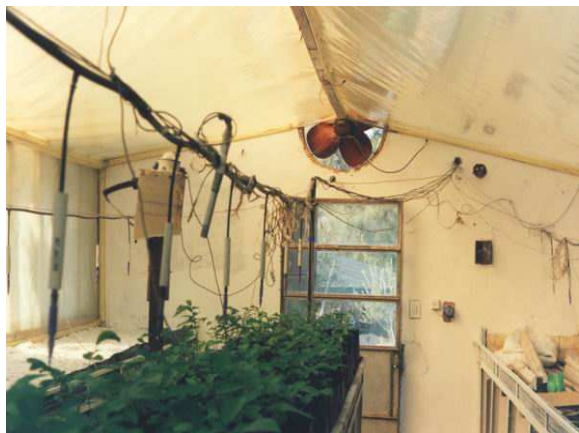

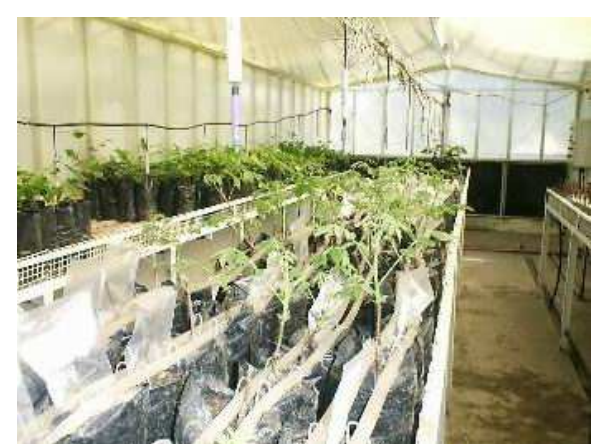

*Fig.1a. Vista del interior de la cámara. Extractor Fig.1b. Vista del interior de la cámara. Hydrocooling* 

## *Programa de simulación*

El programa, denominado SCEPTRE, fue originalmente desarrollado en la década del 70 (Bowers y Sedore, 1971; D. Becker, 1973) usando el lenguaje FORTRAN, para ser utilizado en algunas computadoras grandes. Novender, 1998, adaptó este programa para su uso en computadoras personales con el mismo lenguaje bajo el sistema operativo GNU/Linux, habiéndole agregado una salida gráfica utilizando el program GNUPLOT. Su utilización en la resolución de sistemas dinámicos como los circuitos eléctricos y los sistemas mecánicos ha sido descripto por Novender (1999).

El SIMUSOL, es un programa de simulación térmica de sistemas solares basado en el uso de dos programas que corren en el entorno de Linux: el *Sceptre*, diseñado originalmente para el cálculo de circuitos eléctricos en estado transitorio, y el *Dia* que permite entrar los circuitos en forma gráfica. Los mismos se han adaptado mediante agregados preparados en el lenguaje *Perl*. Tiene capacidad para crear y almacenar modelos de partes importantes de los circuitos térmicos que pueden repetirse en distintas simulaciones. Habitualmente ellas corresponden a partes de equipos solares que se utilizan con distintos propósitos. El dibujo del circuito es muy sencillo y simplificado a través del Dia.

# **CIRCUITO EQUIVALENTE DE LA CÁMARA**

Para realizar el balance de energía se ha tenido en cuenta las siguientes consideraciones:

- 1. El aire dentro del cámara esta mezclado, no hay gradientes verticales.
- 2. Las plantas en el interior del invernadero están a la misma temperatura del aire.
- 3. El invernadero se encuentra totalmente cerrado, no hay intercambio por ventilación, solo por infiltración (3 renovaciones por hora), cuando no funciona el hydrocooling.
- 4. No hay condensación en las cubiertas.
- 5. La transferencia de calor en el suelo es solo en la dirección vertical. Desde la superficie hasta los 0,50 m de profundidad se ha dividido en tres capas, el extremo inferior de esta última se supone a 18 C.

Las distintas componentes que intervienen en el balance de energía se representan en el diagrama de flujos energéticos que se muestra en la Fig. 2. En dicha figura Ta,ex es la temperatura del aire exterior; Ta,in temperatura del ambiente interior de la cámara; Tc es la temperatura de la cubierta (c); Tp se refieren a la temperatura de las plantas; Tw,ec y Tw,sc temperaturas del agua a la entrada y salida de las mesadas calefaccionadas; y Tsu es la temperatura del suelo dentro de la cámara. Se muestran también los intercambios de flujos energéticos de onda larga, corta, conducción y convección y los flujos de intercambio con otros sistemas.

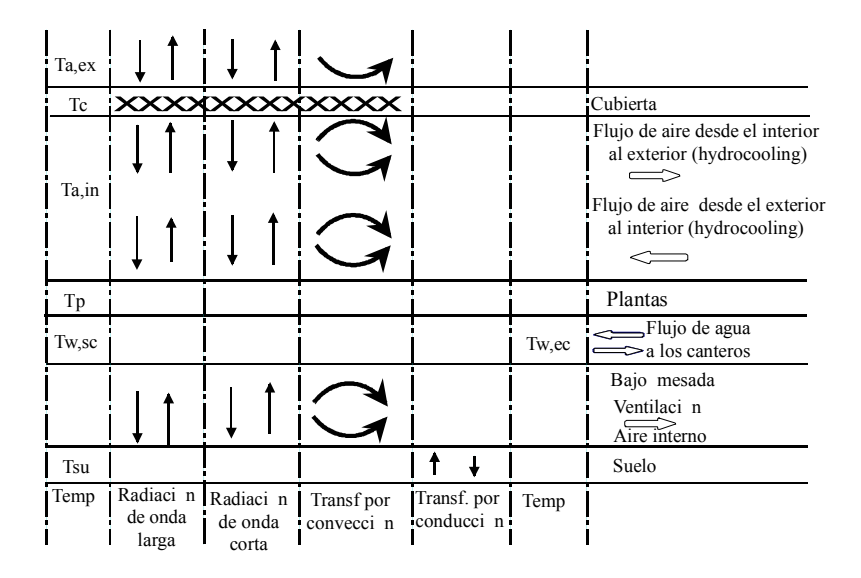

*Fig. 2. Esquema de los flujos de energía y masa en el invernadero.* 

En el modelo eléctrico, Fig. 3, se han ubicado nodos en el ambiente exterior (6), cobertura exterior (57), superficie del suelo (51) y aire (5) entre la cubierta y la superficie del suelo.

Los nodos 8, 15 y 41 corresponden a los vidrios laterales (Este y Oeste) y al frontal Norte respectivamente. Por otro lado L1, L2 y L3, es la designación de los nodos correspondientes a las paredes Este, Oeste y frontal Sur. Asimismo, el nodo 39 representa el panel o pared tabique de paja del Hydrocooling ubicado en el Norte de la cámara.

Al piso se lo considera formado por tres capas hasta el nivel que tiene temperatura constante. La temperatura constante se representa con una fuente de tensión constante (E54) respecto de una referencia. Asimismo, como se trata de capas de tierra que tienen masa y por lo tanto acumulación del calor, se adiciona en cada nodo un condensador (C51, C52) con una capacidad equivalente al producto entre el calor específico y la masa de cada capa, lo que representa la acumulación sensible en el suelo para las diferentes capas. Estos capacitores están referidos a una tensión de referencia, siendo habitualmente tierra (referencia de temperatura cero Celsius).

Las resistencias relacionadas con los procesos de transferencia convectivas, conductivos o radiativos utilizan la letra R seguida de las letras V, D y R respectivamente. Las fuentes de corriente que representan el flujo de energía (JQ) proveniente de la radiación solar están conectadas con los nodos de la cobertura exterior y superficie del suelo, Fig. 3. En el nodo correspondiente al ambiente interior (5) del invernadero se adicionan las infiltraciones como una fuente de corriente, representada por un flujo de masa térmica (JMQ) referida a la temperatura del ambiente exterior para el aire que ingresa y a la temperatura del ambiente interior al que sale.

Para determinar la temperatura de un nodo sin alterarlo se usa una fuente de corriente de valor nulo, en cuyos extremos se mide la diferencia de potencial. Estos elementos han sido identificados en el circuito, Fig. 3 por la letra JT y están referidos a tierra, ya que representa el cero de la escala Celsius. La temperatura de un nodo será VJT -nombre del nodo-. Para el caso de los intercambios radiativos se incluye una fuente de tensión constante (E273) de -273,15 conectada a tierra. A este nodo (273) se conectan los termómetros que miden la temperatura en Kelvin y se escriben como VJT -nombre del nodo-K.

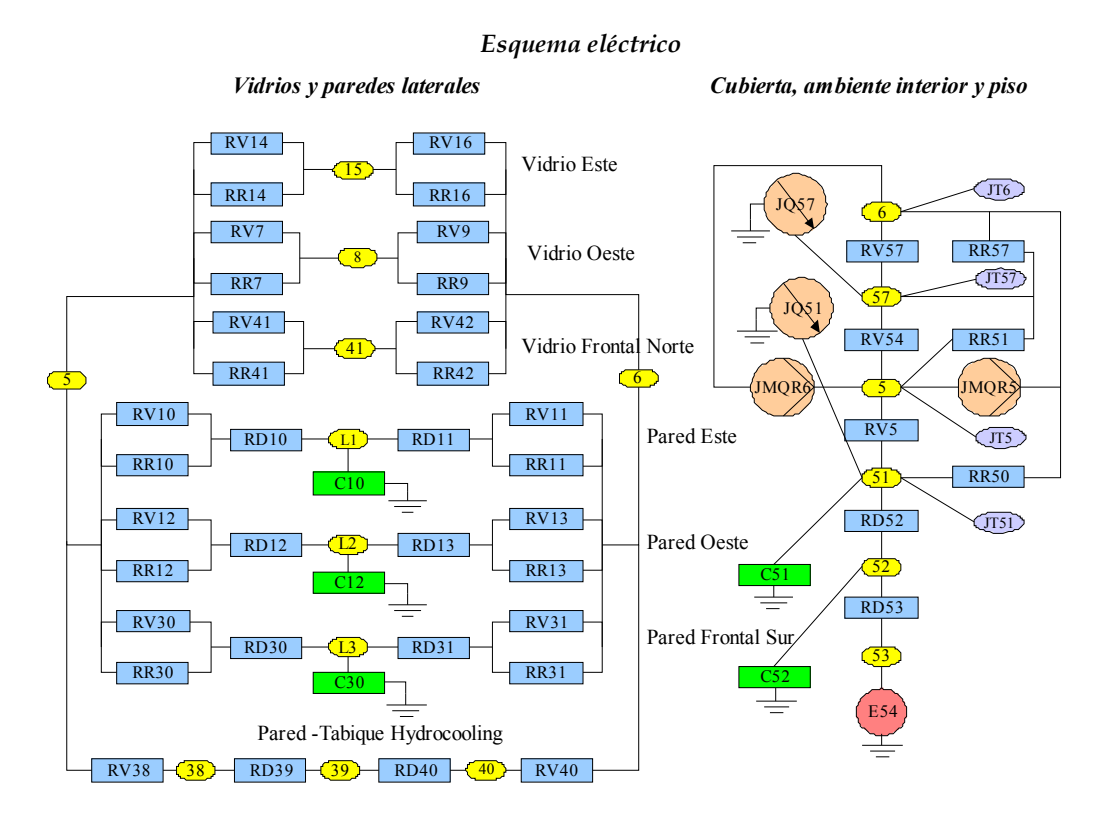

*Fig.3. Circuito eléctrico equivalente* 

# **CÁLCULO DE LAS PÉRDIDAS DE CALOR**

El flujo de calor debido a las pérdidas convectivas, conductivas y radiativas, pueden asociarse en un circuito eléctrico a la corriente que circula por cada una de las conexiones que tienen contacto con el nodo que representa al ambiente exterior o con los que se están tomando como referencia para el cálculo de la pérdida. Así por ejemplo, el intercambio convectivo entre la cubierta superior y el ambiente exterior es la corriente (IRV57), que circula por la resistencia RV57. Los valores de las resistencias convectivas son constantes y se calculan mediante:  $RV = 1/(h A)$ .

El flujo de calor perdido por conducción, por ejemplo, por el piso es:

$$
H_{cd} = IRD52 + IC51
$$
 (1)

El intercambio radiativo se realiza mediante las resistencias RR cuyos valores son variables y no lineales, dependiendo de las temperaturas de los cuerpos que intercambian calor. Estas temperaturas están relacionadas por polinomios de tercer grado y para el intercambio radiativo de la cubierta con el cielo, referido a la temperatura del ambiente exterior (Duffie J. *et al.* 1991), tienen la forma:

$$
RR = [1/(\mathbf{\varepsilon}_{\rm c} \mathbf{A}_{\rm c} \boldsymbol{\sigma} (T_{\rm c}^4 - T_{\rm sk}^4) / (T_{\rm c} - T_{\rm a, ex}))]
$$
(2)

Mientras que para el intercambio radiativo entre dos superficies de igual área (A), a temperaturas  $T_1$  y  $T_2$  y con emitancias  $\varepsilon_1$ y  $\varepsilon_2$ , con  $\varepsilon_e = (1/\varepsilon_1 + 1/\varepsilon_2 - 1)$  es:

$$
RR = [1/(\mathbf{\mathcal{E}}_{e} \mathbf{A} \boldsymbol{\sigma} (T_{1}^{3} + T_{1}^{2} T_{2} + T_{1} T_{2}^{2} + T_{2}^{3}))]
$$
\n(3)

El flujo total debido a los intercambios radiativos por la cubierta es:

$$
H_{RR} = IRRS7 + IRRS1 + IRRS0
$$
 (4)

La JQ57 es una fuente de corriente, referida a masa, que representa el flujo de energía solar absorbida por la cubierta exterior:  $JQ57 = \alpha_{c1} R_{h,ex} A_{c1}$ . Lo que absorbe el suelo es  $JQ51 = \tau_{c2} \alpha_s R_{h,ex} A_s$ . Se supone que no hay reflexiones en las cubiertas ni en el piso.

### **SIMULACIÓN CON EL SIMUSOL**

#### *Consideraciones generales*

Para la simulación de los circuitos que conforman el modelo térmico se utilizó el programa Simusol - Sceptre. Este programa fue inicialmente desarrollado para el estudio de sistemas solares a parámetros concentrados desde el punto de vista térmico. Sin embargo puede ser usado para otros sistemas físicos como eléctricos, hidráulicos, de humedad, etc. También es posible mediante Simusol estudiar sistemas con magnitudes físicas mezcladas.

La simulación de un sistema térmico se realiza a través de dos etapas. En la primera se dibuja el circuito equivalente de la cámara en un diagrama. Se definen además los valores de los elementos del circuito en un cuadro de datos, las condiciones iniciales, las condiciones de borde, la rutina de integración y los parámetros a estudiar. En una segunda etapa, el programa interpreta los datos del circuito y calcula la evolución de las variables térmicas en el tiempo (temperaturas o flujos de calor) utilizando como datos de entrada archivos con los valores medidos (temperatura ambiente, radiación solar, humedad, etc). Los resultados son presentados en archivos con tablas y en gráficos.

Para la cámara de microinjertación estudiada se realizaron dos simulaciones. La primera, con el hydrocooling (HC) apagado, considerándose sólo las perdidas térmicas conductivas y por infiltraciones. La segunda con HC funcionando introduciendo aire el aire enfriado a una determinada tasa de renovaciones de aire.

La primera simulación corresponde a cinco días de verano de los cuales se cuentan con datos experimentales. La transmitancia del plástico del techo se determinó relacionando las medidas de dos solarímetros: uno colocado en el interior y el otro en el exterior de la cámara. Se tomaron valores de coeficientes de transferencia convectivos de 6 W/m<sup>2</sup> para las superficies interiores y de 10  $W/m^2$ . Los parámetros de ajuste fueron la acumulación y las infiltraciones.

A partir de la simulación de la cámara con HC sin funcionar se elaboró el circuito con HC funcionando. Para ello se incorporó el modelo del sistema de enfriamiento evaporativo consistente en una fuente de masa (JM) que incorpora aire enfriado. La temperatura del aire enfriado por evaporación que ingresa a la cámara es calculada por el programa, a partir de la temperatura de bulbo húmedo exterior y de la eficiencia del HC según la ecuación (5).

$$
T_1 = T_2 - \varepsilon \quad (T_2 - T_{bh}) \tag{5}
$$

 $T_1$  = Temperatura de entrada del aire a la cámara (C)

 $T_2$  = Temperatura de bulbo seco del ambiente exterior (C)

ε = Eficiencia del sistema de HC

 $T_{\text{bh}}$ = Temperatura de bulbo húmedo del ambiente exterior (C)

La T<sub>bh</sub> es calculada para cada paso de tiempo usando una tabla de datos medidos de humedad y temperatura exterior a partir de las siguientes expresiones (ASHRAE, 1989):

$$
W = (2501 - 2.381 * T_{bh}) * Wsat - (T_2 - T_{bh})/(2501 + 1.805 * T_2 - 4.186 * T_{bh})
$$
 (6)

$$
Wsat = .622 * \text{Psat} / (\text{P-Psat}) \tag{7}
$$

$$
Psat = e^{(23.23.3841/(T_{\text{bh}} + 228))}
$$
(8)

Donde:

W: Humedad del aire (kg/kg) T: Temperatura de bulbo seco (C) Tbh: Temperatura de bulbo húmedo (C) Wsat: Humedad de saturación a la temperatura de bulbo húmedo (kg/kg) Psat: Presión de saturación a la temperatura de bulbo húmedo (Pa) P: Presión atmosférica (Pa)

Como las ecuaciones (6) y (8) son implícitas, para calcular la  $T_{bh}$  se incorporó al modelo una rutina que resuelve el sistema mediante iteraciones. Esto fue posible porque SIMUSOL permite la definición por parte del usuario de funciones y subrutinas en módulos externos al modelo. Ello se realiza escribiendo la rutina en lenguaje Fortran y guardándola en la carpeta de trabajo en un archivo llamado *funciones.for*.

A fin de ajustar el modelo de la cámara con HC funcionando se compararon los resultados teóricos con los experimentales. Estos corresponden a los cinco días subsiguientes al ensayo anterior, con HC apagado. Se tomó como parámetro de ajuste la tasa de renovaciones de aire y para la eficiencia del sistema se tomó el valor de 0,4 obtenido a partir de los datos experimentales.

### *Resultados de la simulación*

Para poder visualizar la diferencia entre los valores experimentales y los simulados se ha reducido el número de puntos en las graficas correspondientes.

En la Fig. 4 se muestra la variación de la temperatura interior experimental Ta,in (Ex) y la simulada Ta,in (S) de la cámara en contraste con la temperatura del ambiente exterior y la radiación solar incidente sobre superficie horizontal, todas en función del tiempo, sin el hydrocooling en funcionamiento.

Los datos simulados del interior de la cámara muestran temperaturas medias diarias comprendidas entre 30,2 y 35,2 C, con un valor promedio para los 5 días de 31,6 C. Mientras que los experimentales están entre 31,3 y 36,6 C con una media para los 5 días de 33,2 C. La desviación promedio de la media es del orden de 3 %.

En cuanto a los datos climáticos, fueron días claros, con una máxima media de 34,3 C y una mínima de 18,3 C para los 5 días. La irradiación fue superior en algunos días a los 1.000 W m<sup>-2</sup> C<sup>-1</sup>, obteniéndose un promedio en los 5 días de una radiación global media diaria de 27 MJ m<sup>-2</sup> dia<sup>-1</sup>.

En general se advierte una buena correlación entre los datos simulados y los experimentales, con excepción de las horas picos próximos al medio día solar. Esto se debe a que los valores simulados están adelantados en el tiempo, lo que implica diferencias importantes al tratarse de curvas con variaciones pronunciadas. Durante la noche el ajuste es mejor, lográndose valores próximos al 1 %. Este comportamiento se interpreta como una falta de masa asociada al circuito (condensadores).

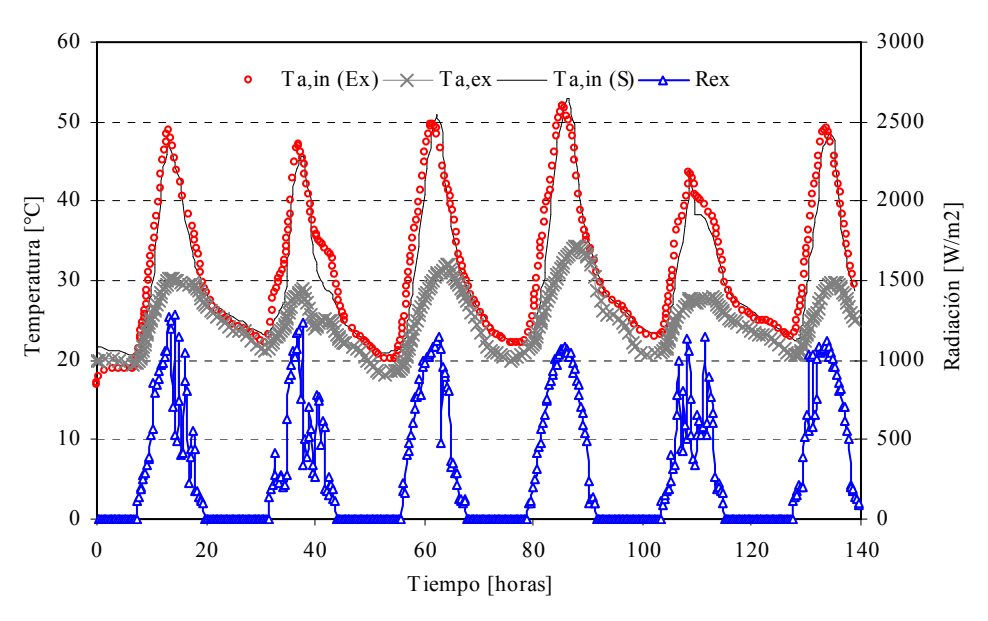

*Fig.4. Variación de las temperaturas internas experimentales y simuladas de la cámara. Temperatura exterior y radiación solar. HC sin funcionar* 

En este sentido, es de destacar que en los muros laterales Este y Oeste y frontal Sur, se consideró solo un nodo y una resistencia conductiva, esto es una sola capa con una masa asociada, lo cual provoca un mayor error en el cálculo. De todas maneras, a los efectos de la simulación de un edificio para producción de plantas que contiene una gran masa distribuida en su interior (mesadas, sistema de riego, bolsas con sustrato, etc.), el ajuste es razonable.

En la Fig. 5 se muestra la variación de la temperatura interior experimental Ta,in (Ex) y la simulada Ta,in (S) de la cámara en contraste con la temperatura del ambiente exterior y la radiación solar incidente sobre superficie horizontal, todas en función del tiempo, para el hydrocooling funcionado.

Los datos simulados del interior de la cámara muestran temperaturas medias diarias comprendidas entre 25,3 y 28,4 C, con un valor promedio para los 5 días de 25,9 C. Mientras que los experimentales están entre 26,1 y 28,2 C con una media para los 5 días de 26,2 C. La desviación promedio de la media es del orden de 1,2 %.

En cuanto a los datos climáticos, se trataron de días claros, con una máxima media de 31,6 C y una mínima de 19,5 C para los 5 días. En este caso la irradiación también fue superior en algunos días a los  $1.000 \text{ W m}^{-2} \text{ C}^{-1}$ , pero hubo dos días con nubosidad semi permanente. Para la radiación global media diaria, promedio para los 5 días fue de  $24,5$  MJ m<sup>-2</sup> dia<sup>-1</sup>.

En el caso en que el hydrocooling esta funcionando el ajuste para los tres últimos días fue mejor (0,67 %), mientras que para el 1ro y 2do no se logró ajustar los valores máximos.

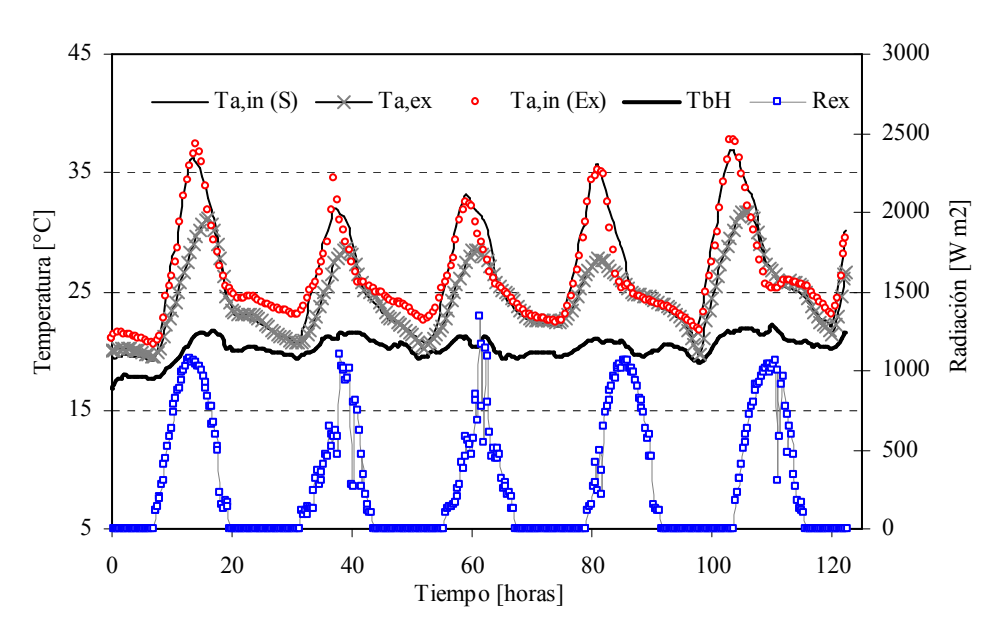

*Fig.5. Variación de las temperaturas internas experimentales y simuladas de la cámara. Temperatura exterior y radiación solar. HC en funcionamiento* 

En las Fig. 6 y 7 se muestran para la simulación con HC funcionando y no funcionando, la dispersión y ajuste de los puntos experimentales frente a los valores simulados, los valores de  $R^2$  son razonables si se tiene en cuenta que se han incluido los 5 días.

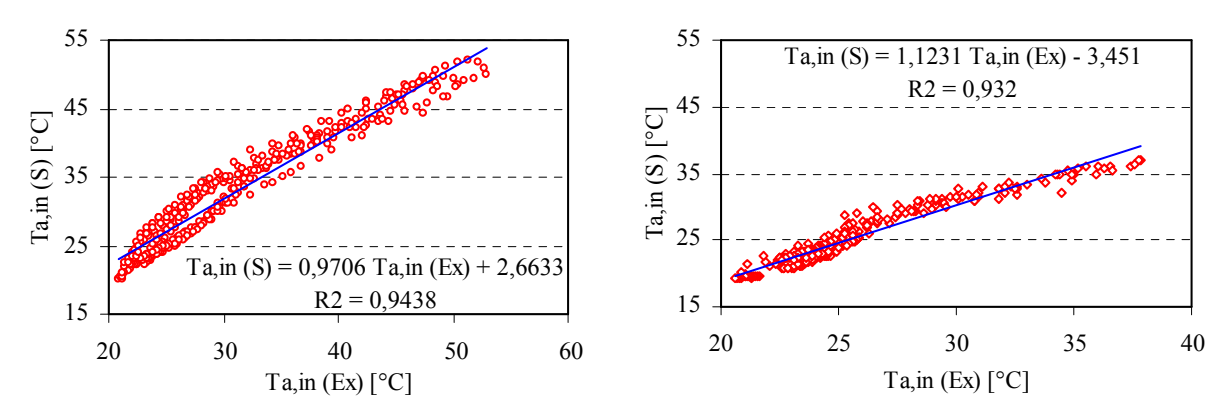

*Fig.6. Dispersión de los puntos experimentales, sin HC Fig.7. Dispersión de los puntos experimentales, con HC* 

# **CONCLUSIONES**

Los modelos que representan el comportamiento térmico de la cámara de microinjertación presentados como circuitos equivalentes y las hipótesis planteadas resultaron adecuados, ya que se obtuvo un a buena correlación entre los datos medidos y simulados.

El programa Simusol resultó una herramienta sencilla para la elaboración del circuito equivalente y la resolución del sistema de ecuaciones de balance energético. También se comprobó su versatilidad para acoplar sistemas térmicos como el caso de la incorporación del hydrocooling a la cámara.

Como trabajo futuro queda planteada la modelización mediante Simusol de la transferencia simultánea de calor y masa ya que en una cámara refrescada con HC los intercambios de calor latente son muy importantes. Asimismo la incorporación de los colectores solares que construyen la fuente de calentamiento de las camas y la producción de electricidad fotovoltaica para la ampliación del fotoperiodo.

# **BIBLIOGRAFÍA**

ASHRAE, Handbook Fundamentals, 1989.

Iriarte A. "Acondicionamiento término solar de invernaderos para la producción agrícola intensiva". Tesis Doctoral, Universidad Nacional de Salta.

- García V., A. Iriarte y S. Flores. "Simulación del comportamiento térmico de una casa de vegetación para la producción de plantas frutales". Revista Avances en energías renovables y medio ambiente, Vol. 6, N° 2, pág. 08.139 - 08.143, 2002.
- Iriarte A., S. Bistoni, L. Saravia. "Modelo de predicción del comportamiento de colectores solares plásticos para calentamiento de sustratos en invernaderos". Revista Avances en energías renovables y medio ambiente, Vol. 6, N° 2, pág. 02.37 - 02.42, 2002.
- Iriarte A., L. Saravia, C. Matias y L. Tomalino. "Invernadero acondicionado con energía solar para rusticar plantas". Revista Energías renovables y medio ambiente, Vol. 11, pág. 25 - 33, 2002.
- Iriarte A., V. García, G. Lesino, S. Flores Larsen, C. Matías. "Estrategias bioclimáticas en aplicaciones agroindustriales: producción de plantas de alta calidad". Seminario Internacional CyTED, pág. 143 – 158. ISBN 972-676-200-6, Portugal. 2006.
- Saravia L. y Saravia D. "Simulación de sistemas solares térmicos con un programa de cálculo de circuitos eléctricos de libre disponibilidad". Avances Energías Renovables, Vol. 4, pp. 8.17 - 8.23. 2000.

**ABSTRACT:** In the design stage, predictions about the thermal behavior of a grafting fruit plants production chamber are important tools for the energy consumption optimization. The model proposed uses the thermal – electrical analogy to solve energy balance, and the electric circuits are solved by means of a computing program, SIMUSOL, based on the SCEPTRE software. Simulation results allow to study the influence of building characteristics, to predict and estimate the thermal performance for different culture requirements, and to determine energy losses. Through a heating / cooling diagram, built with model results, it is possible to simulate the chamber behavior. A good correlation was observed between experimental and simulated chamber data.

**Keywords:** Simulation, micro grafting chamber, walnut plants